# **Off Campus Access (Proxy) Google Chrome on Windows 7 (O)**

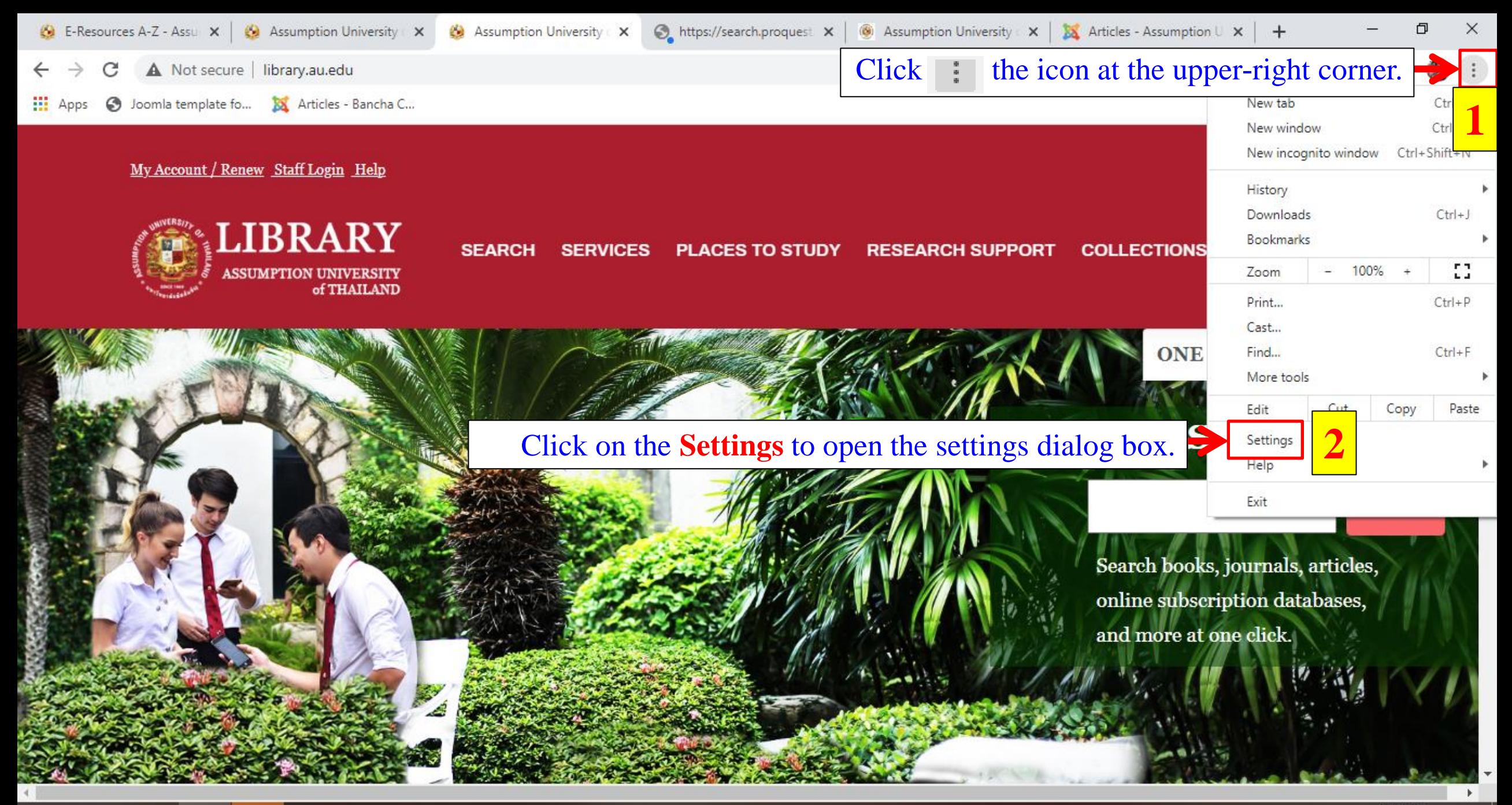

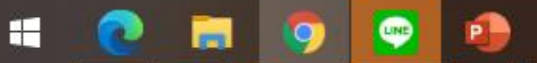

帚

# $\leftarrow$   $\rightarrow$   $\mathbf{C}$   $\bullet$  Chrome | chrome://settings

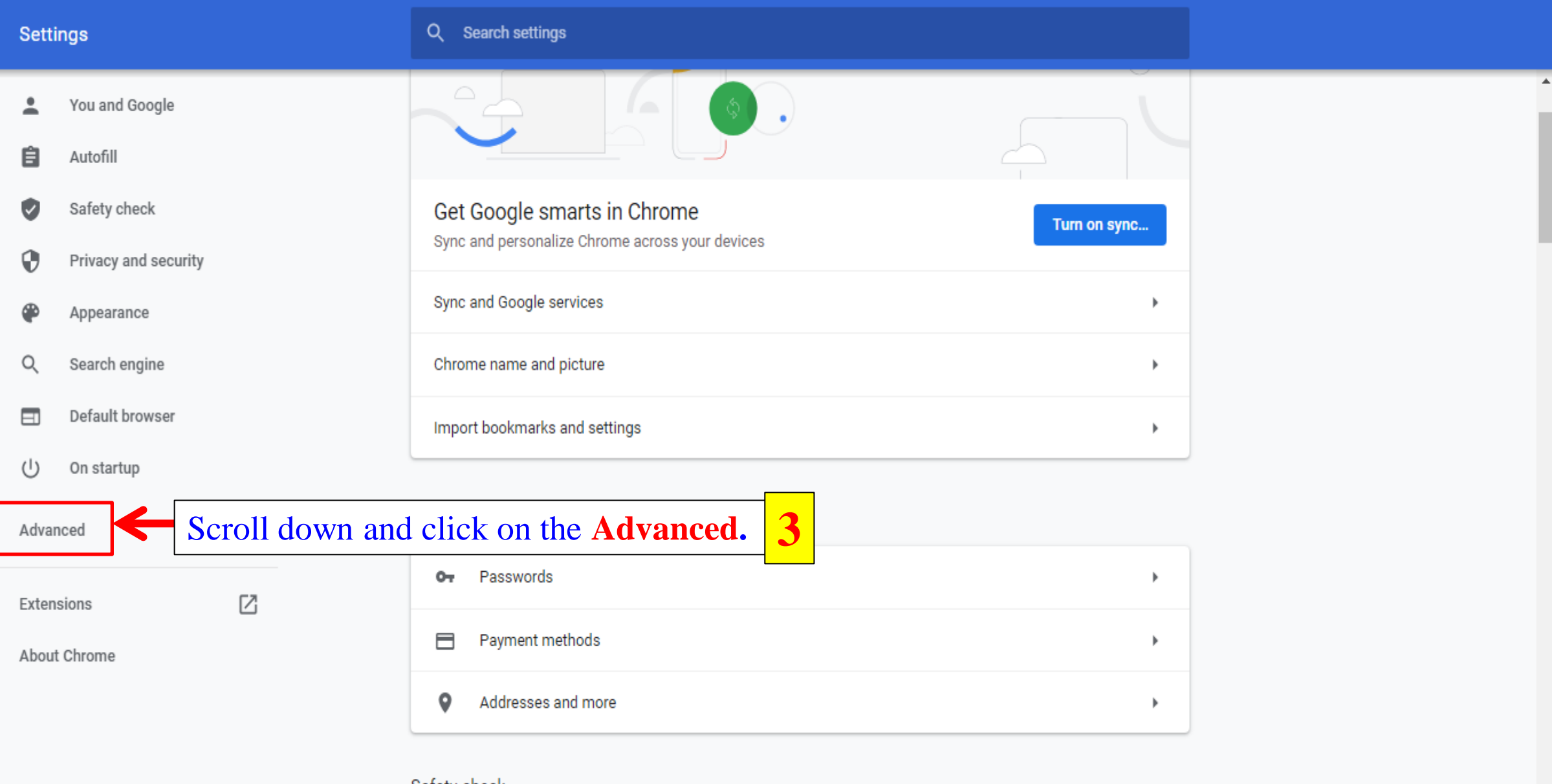

### Safety check

# $\leftarrow$   $\rightarrow$   $\mathbf{C}$   $\bullet$  Chrome | chrome://settings

 $\mathcal{R}$  .

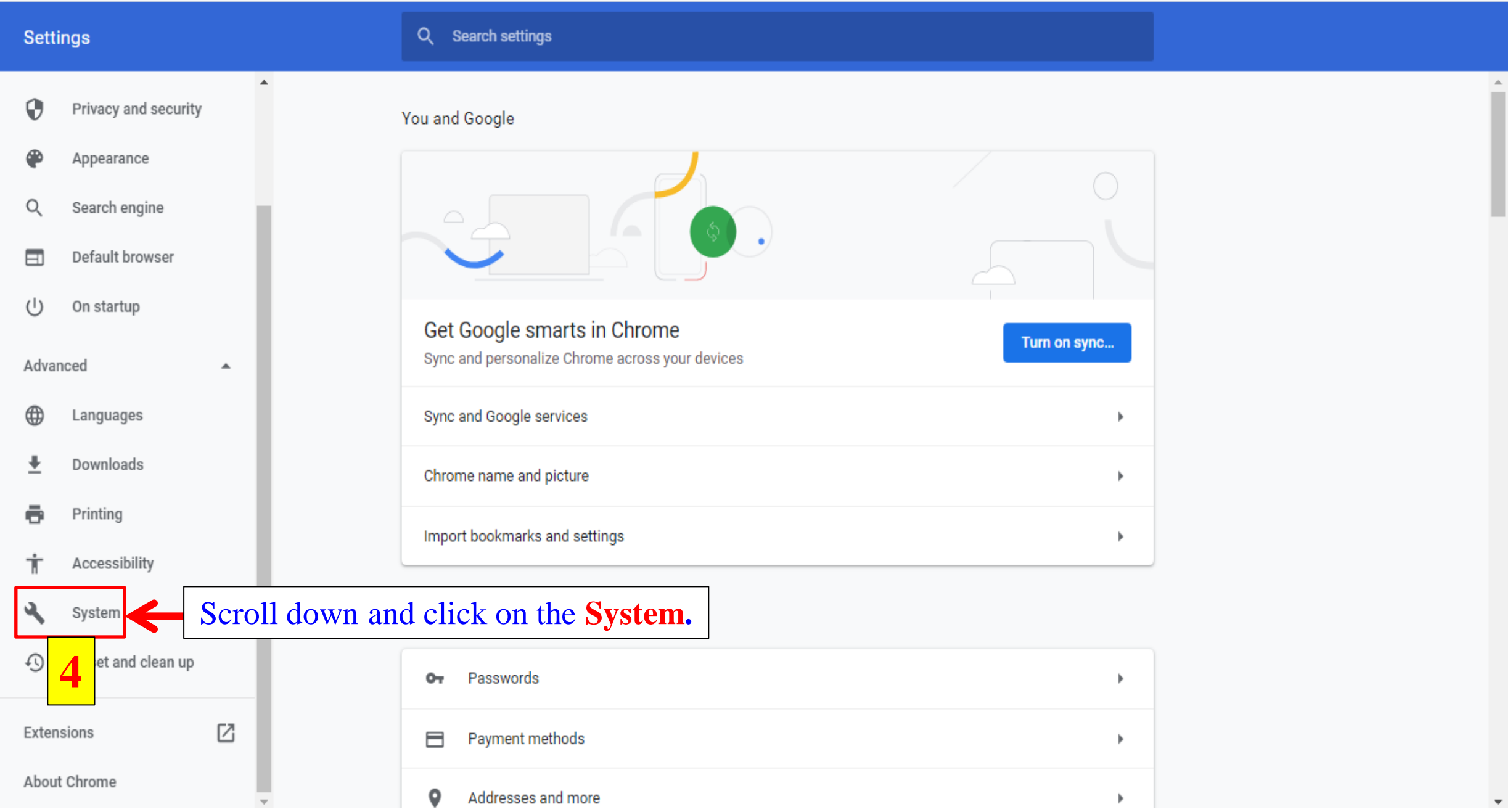

# $\leftarrow$   $\rightarrow$   $\mathbf{C}$   $\bullet$  Chrome | chrome://settings/system

 $\begin{array}{ccccc} \star & \equiv & \bullet & \colon \end{array}$ 

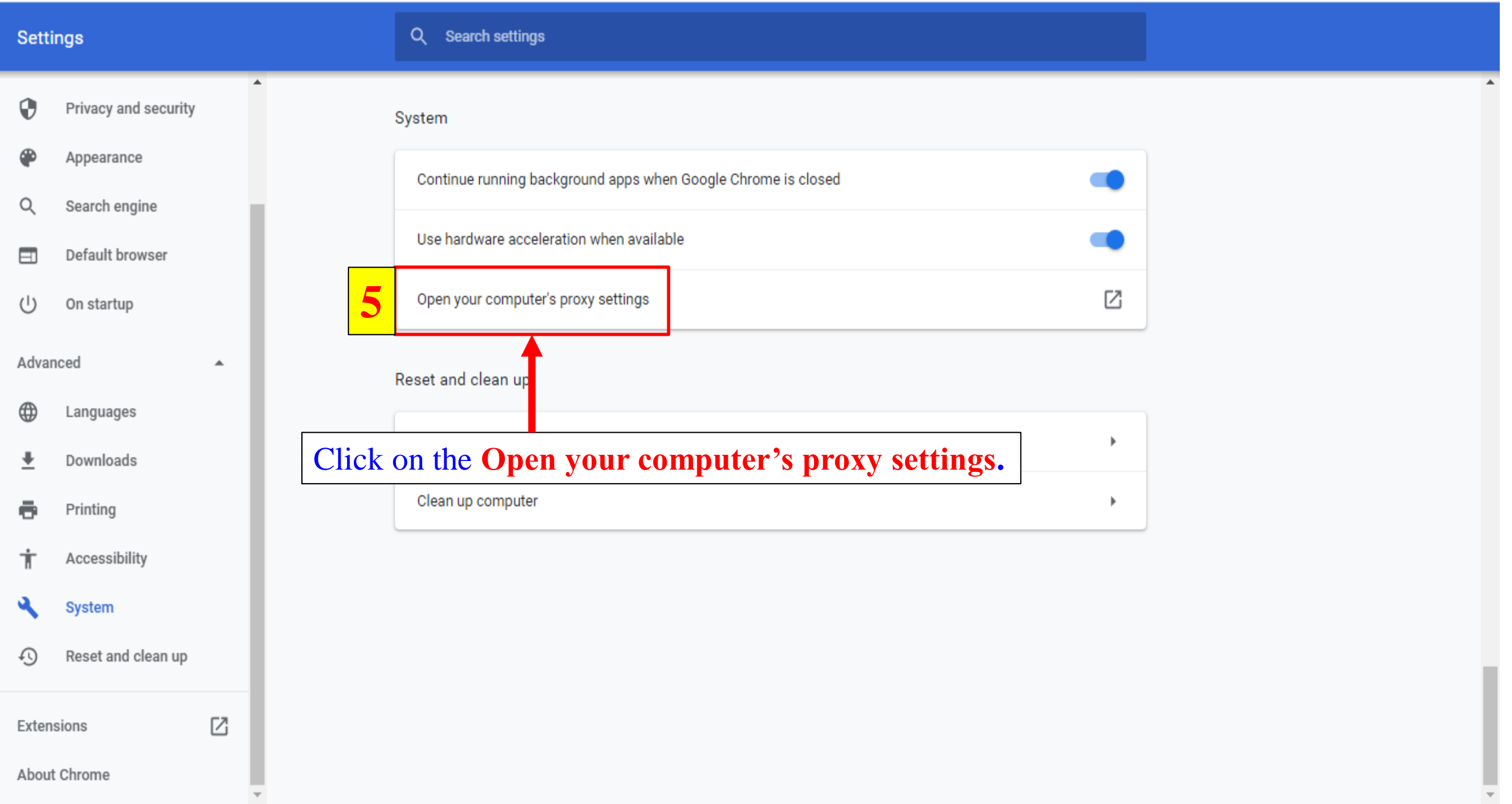

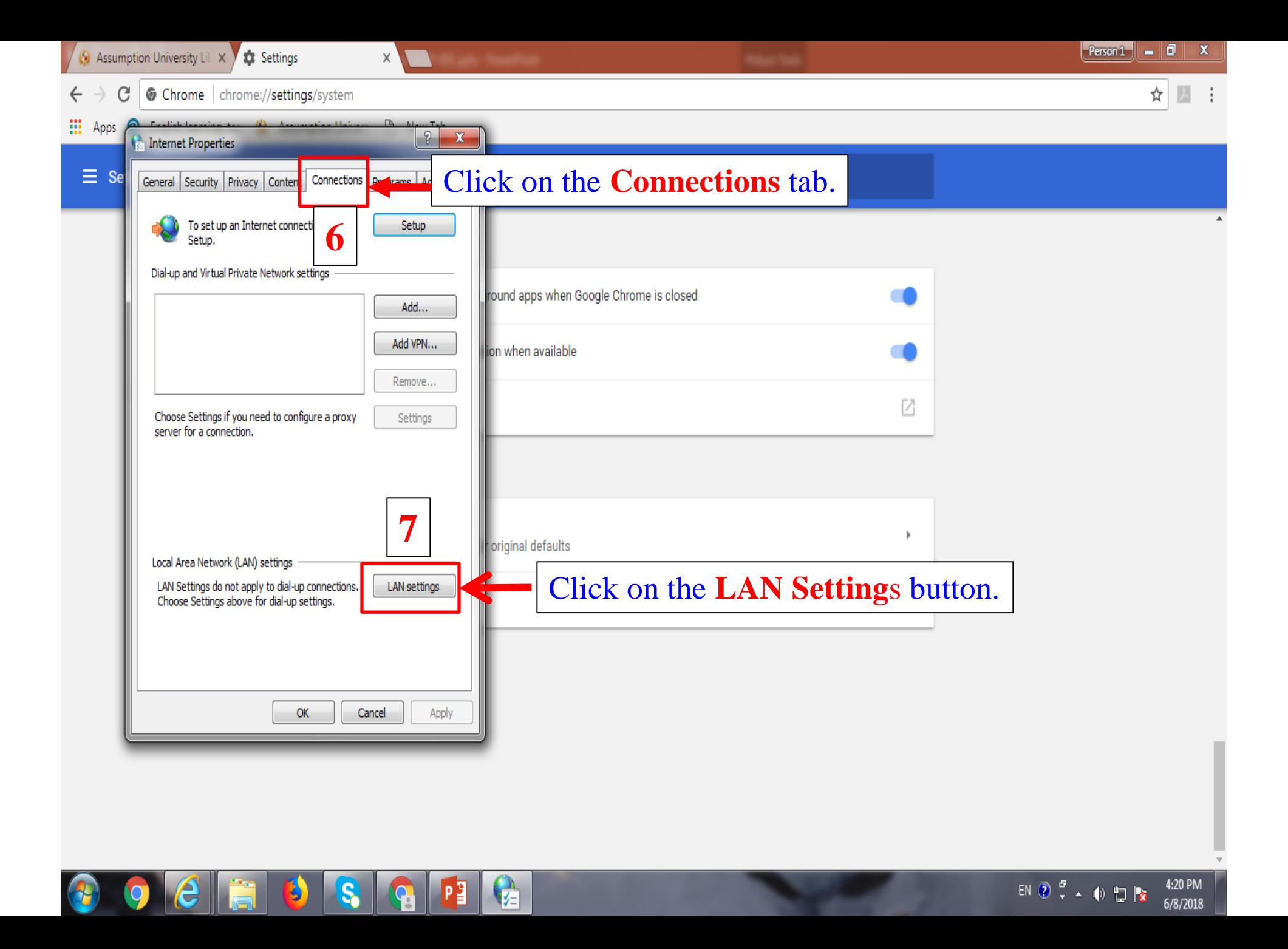

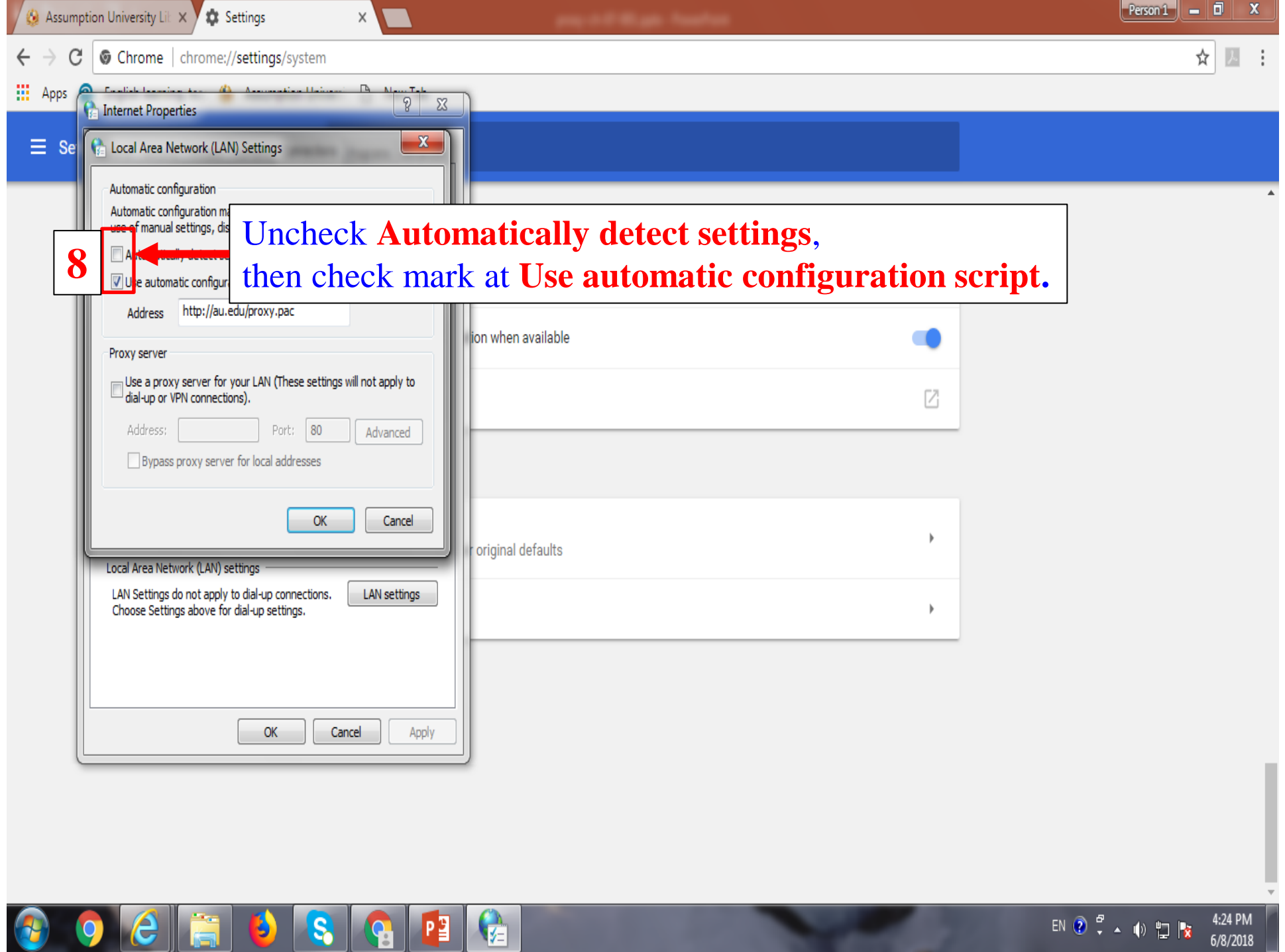

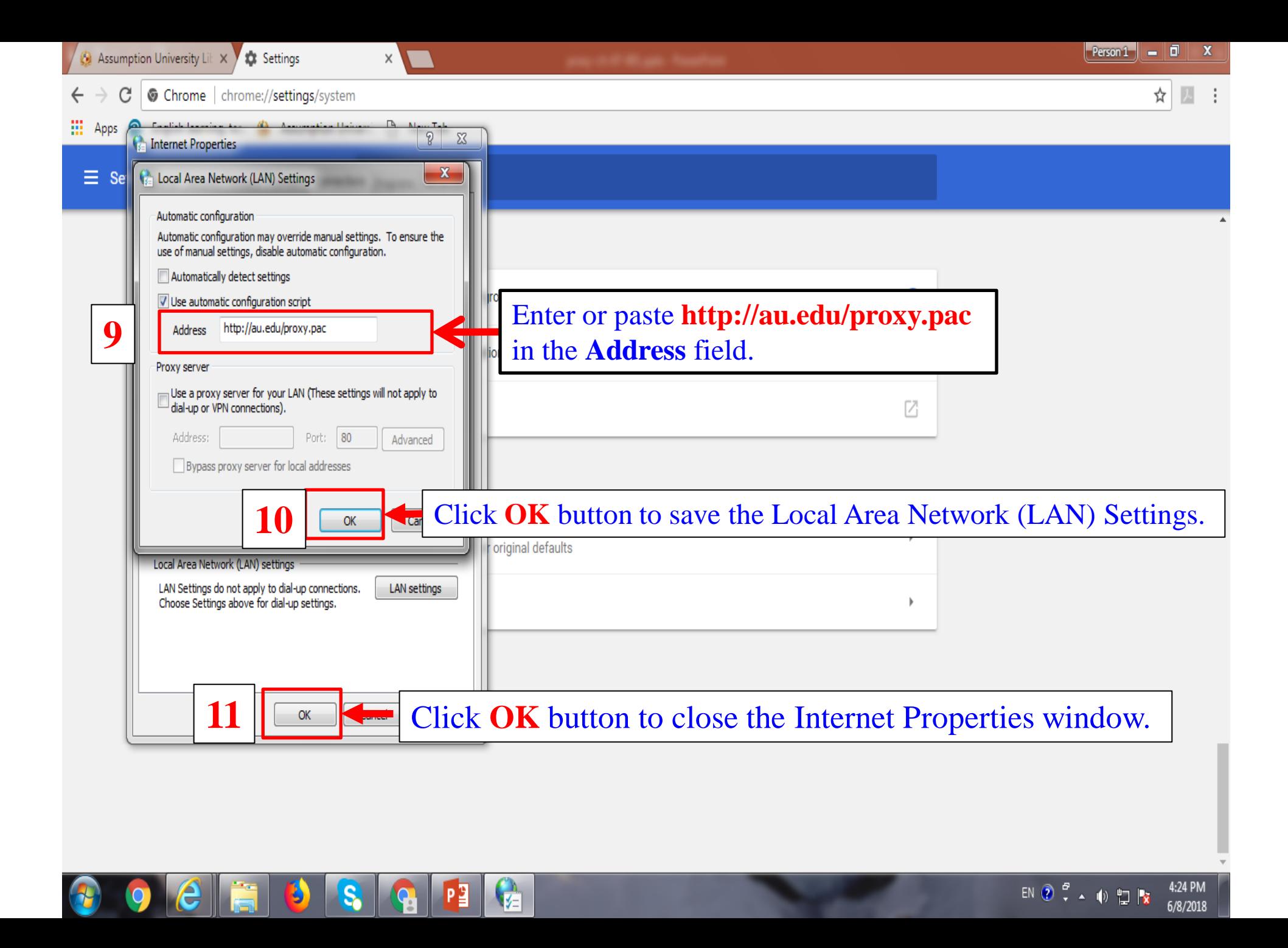

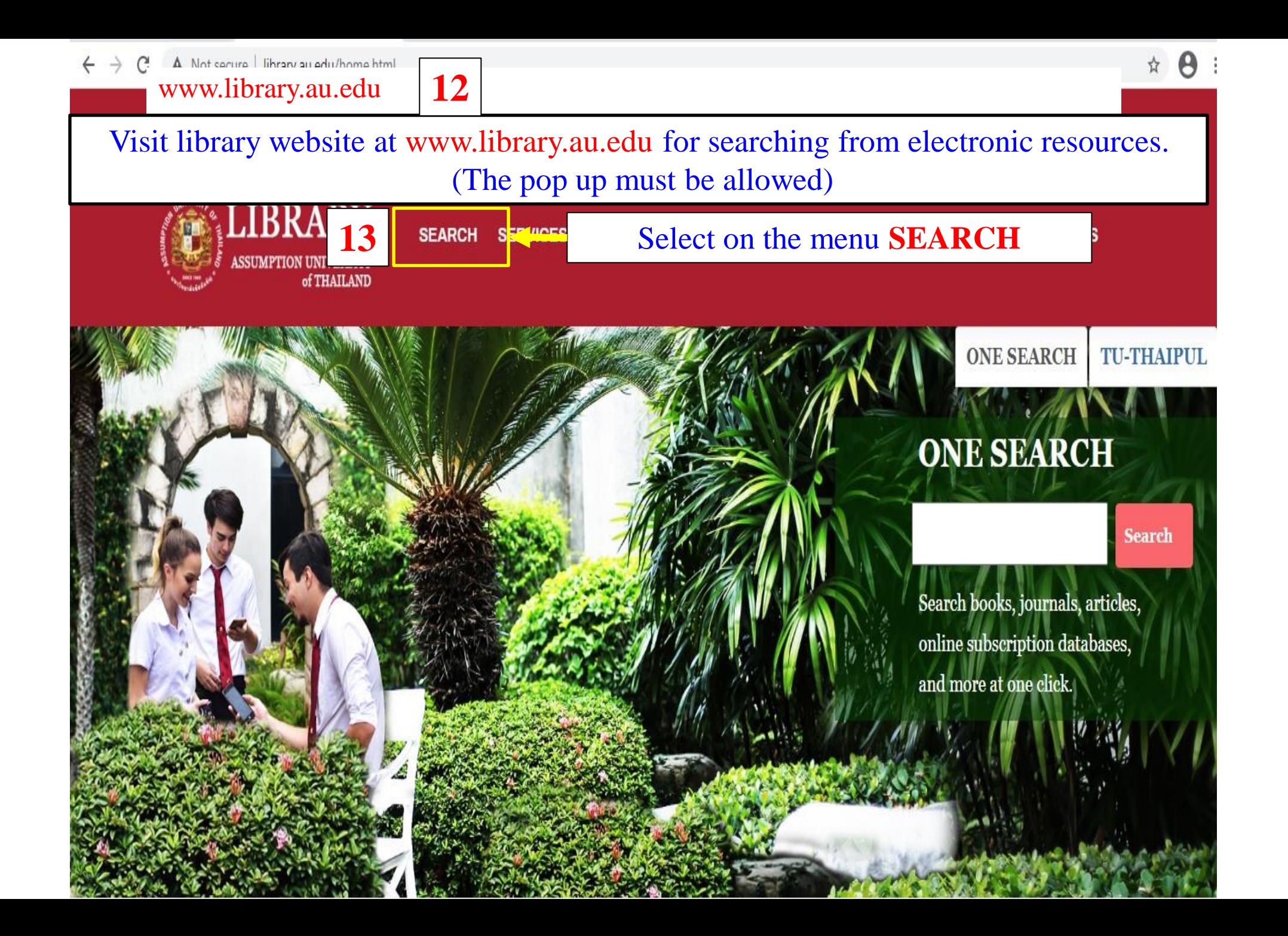

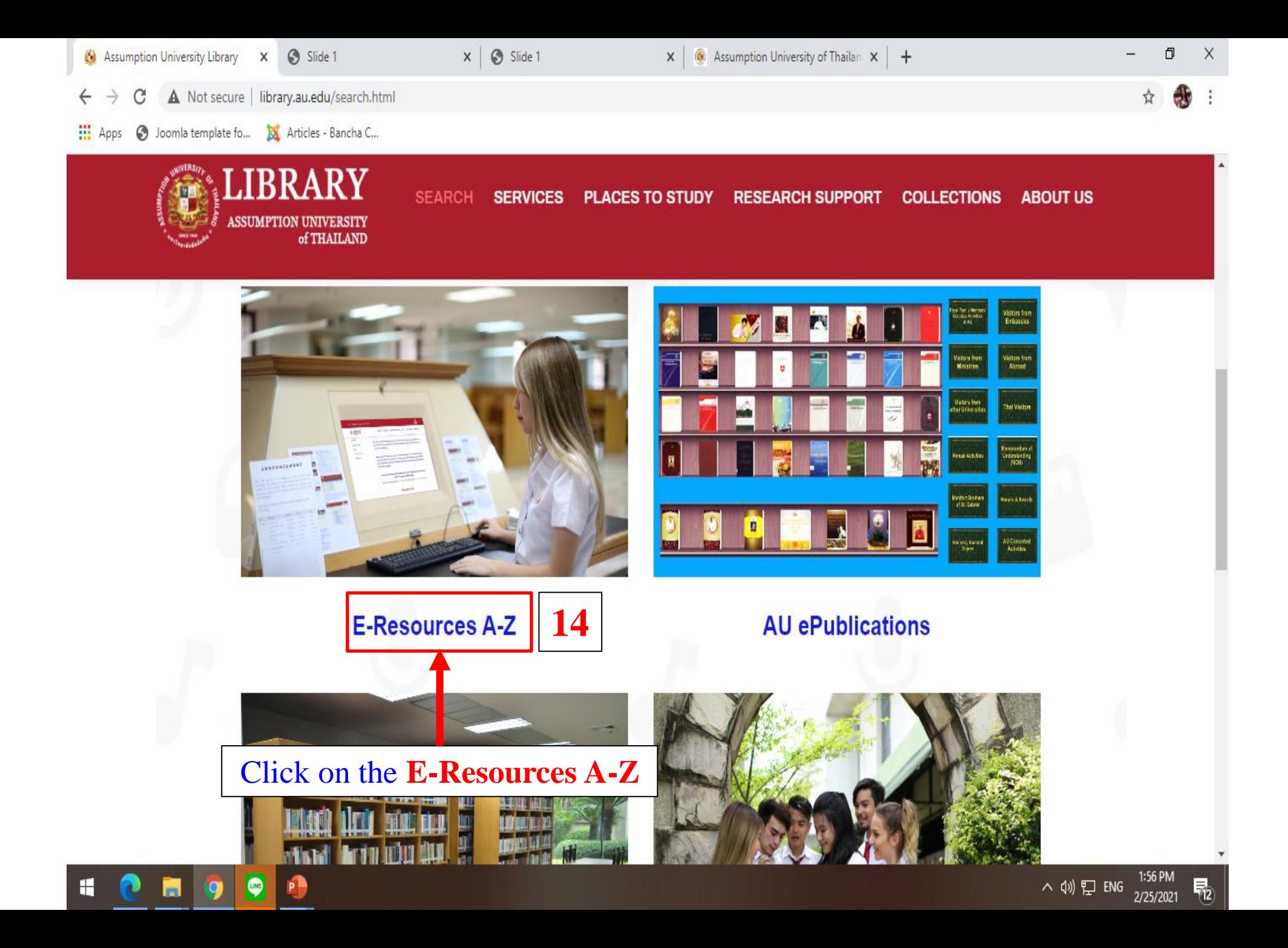

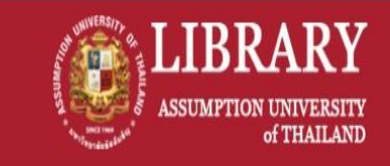

### SEARCH SERVICES PLACES TO STUDY RESEARCH SUPPORT COLLECTIONS ABOUT US

### **ELSEVIER JOURNAL (Open Access)**

All articles in open access journals which are published by Elsevier have undergone peer review and upon acceptance are immediately and permanently free for everyone to read and download.

### **EMERALD EJOURNAL PREMIER COLLECTION** 15

The 2018 eJourn collections feature 170,000 articles from more than 300 journals, providing comprehensive correrage of management and complementary specialist subjects. eJournals Premie  $-$  a complete eJournals solution providing access to the latest research for

d selected Click on the any databases, e.g., Emerald, **EBSCO EBook Collection, and JSTOR.** 

## EMERALD'S EBOOK SERIES COLLECTIONS: BUSINESS, MANAGEMENT AND **ECONOMICS**

Emerald's book series feature high quality, international research from leading academics and authors across a variety of subject areas.

Providing more in-depth and comprehensive analysis than found in academic journals, the series add depth to research and learning. As well as covering topical issues, they explore the impact of some of the world's most influential academic research.

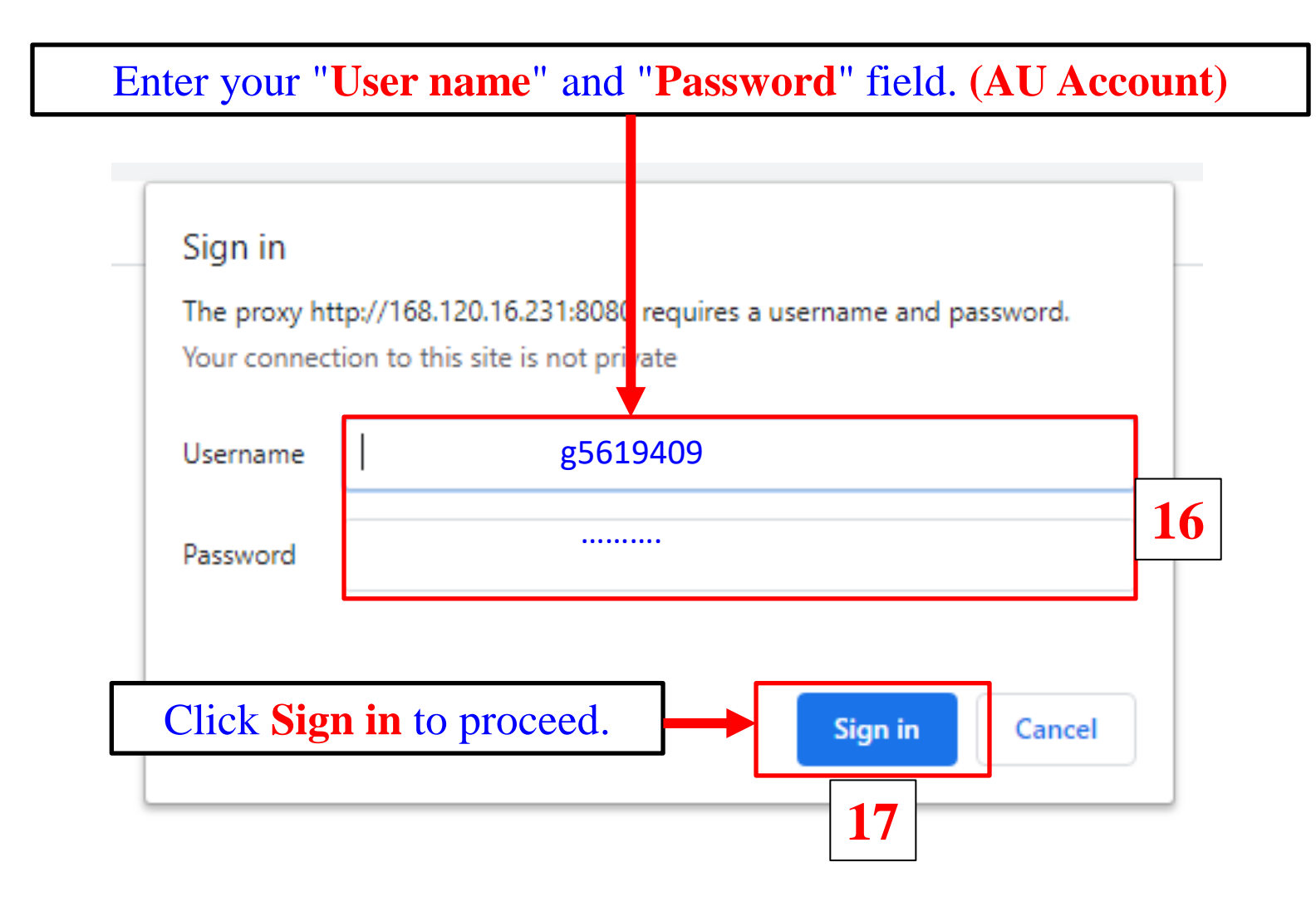